#### A Parallel Concordance Benchmark

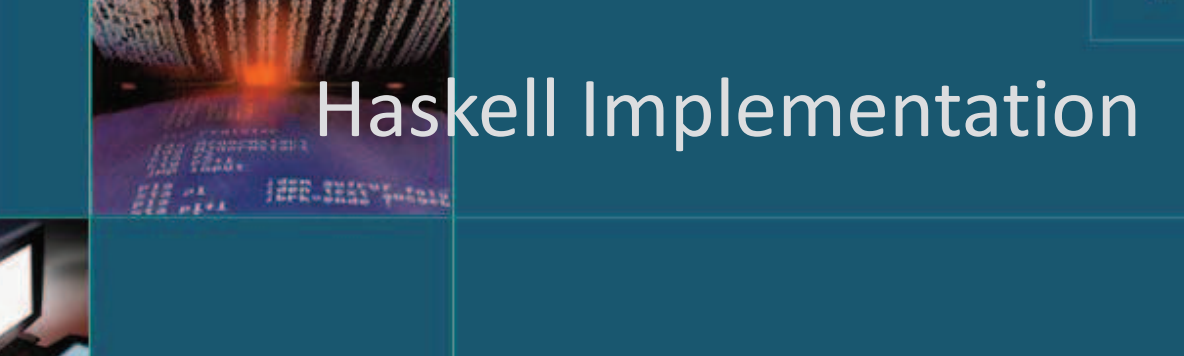

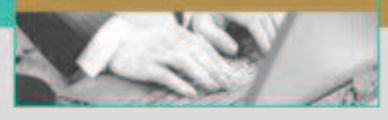

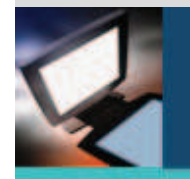

### **Design**

#### Data Structure :

- Hash table is used for organizing the concordance data.

Two versions with different hash tables :

1- Haskell hash table **( Data.Hashtable)**

2- Glib Hash table through (FFI )

**{-# LANGUAGE ForeignFunctionInterface #-}**

#### Two main Phases :

1- ProduceSeq  $\rightarrow$  generating list of pairs representing sequences with it start indices . [(String , Int)]

2- main\_process  $\rightarrow$  taking the list produced and insert or update the hash table .  $[$ (String, Int )] - > IO ()

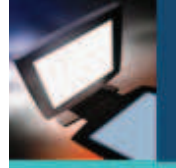

### **Design**

#### • FFI:

-Haskell's FFI is used to call functions from other languages .

- foreign import ccall "ht\_init" ht\_init  $:: IO ()$
- foreign import ccall "ht\_insert" ht\_insert :: CString -> Int -> IO ()
- Calling functions : ht \_init and ht\_insert from C code :
- void ht\_init ()
- void ht insert (char \*key, int value )

Malak Aljabri

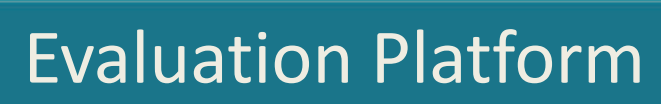

- **HardWare** : The programs have been measured on a common multicore architecture, eight-core machine, comprising two Intel Xeon E5410 quad-core processors, running at 2.33 GHz, with a 1998 MHz front-side bus 6144 KB and 8GB RAM running under CentOS release 5.5 .
- **Software :** The compiler used is the ghc version 6.12.3 . For the Glib based version , the Glib library version used is 2.24.1
- **Text File :** For the reported experiments, the text file used is : bible.txt (4.6) MB) which has 800000 words .

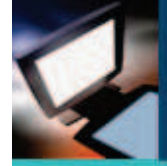

#### **Data.Hashtable Vs Glib Hash table :**

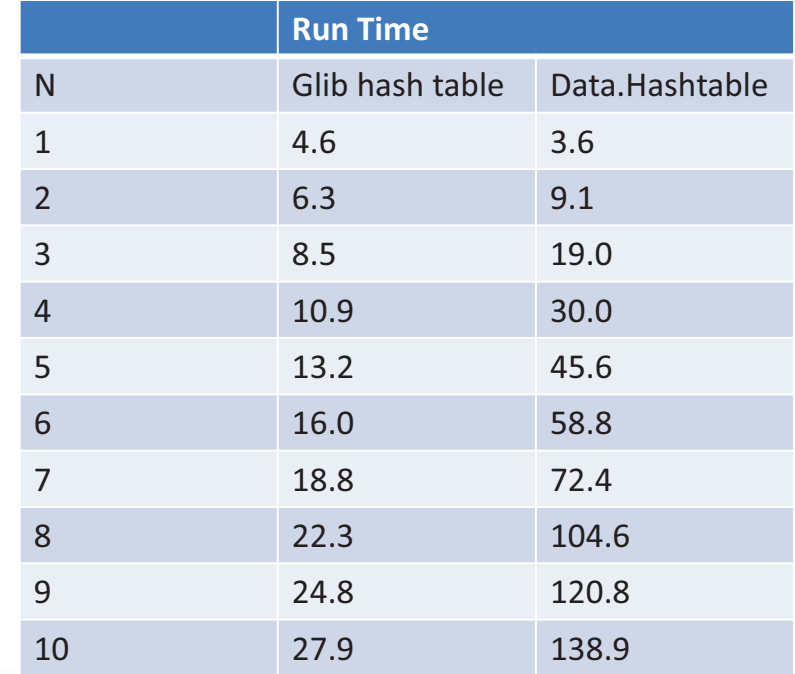

Malak Aljabri

#### **Sequential Implementation**

#### **Data.Hashtable Vs Glib Hash table**

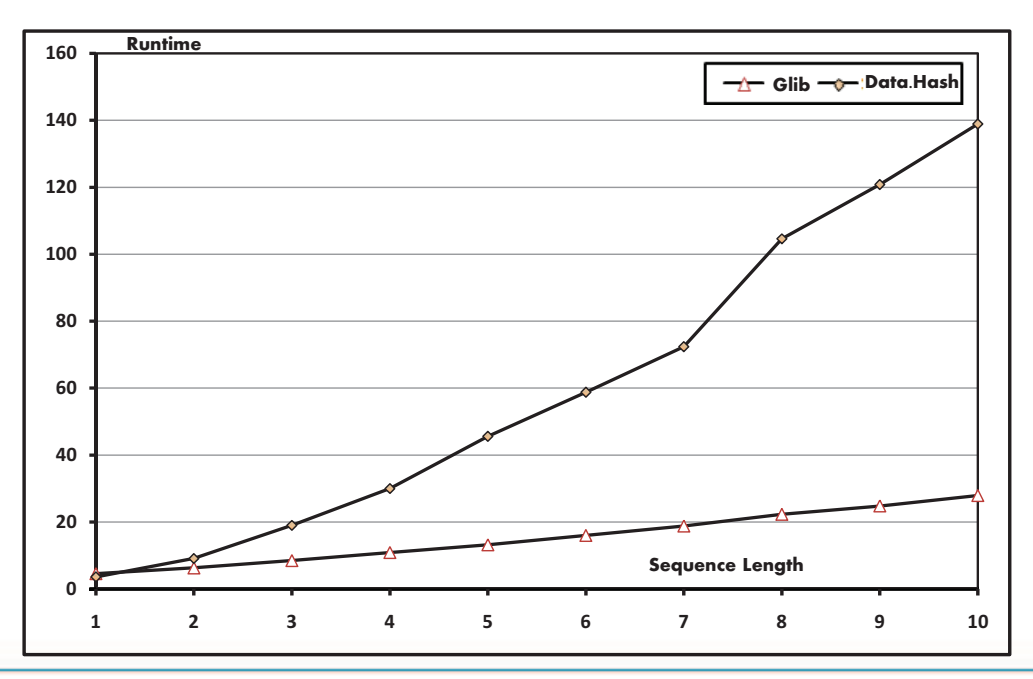

Malak Aljabri

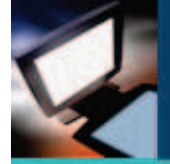

#### Parallelizing ProduceSeq :

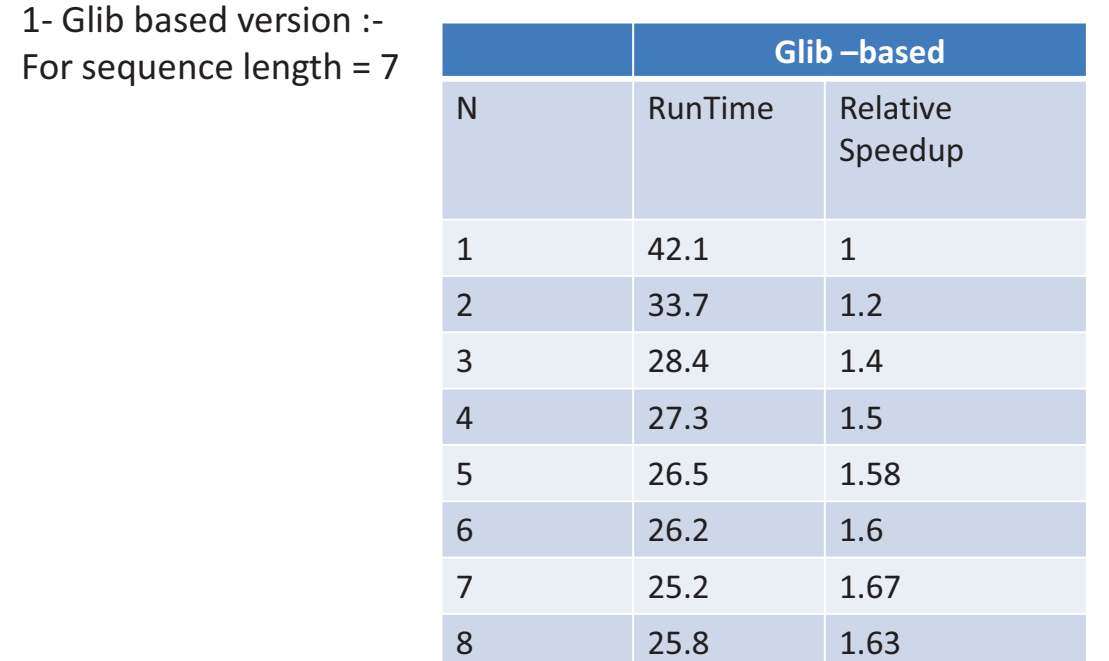

Malak Aljabri

# **Parallel Implementation**

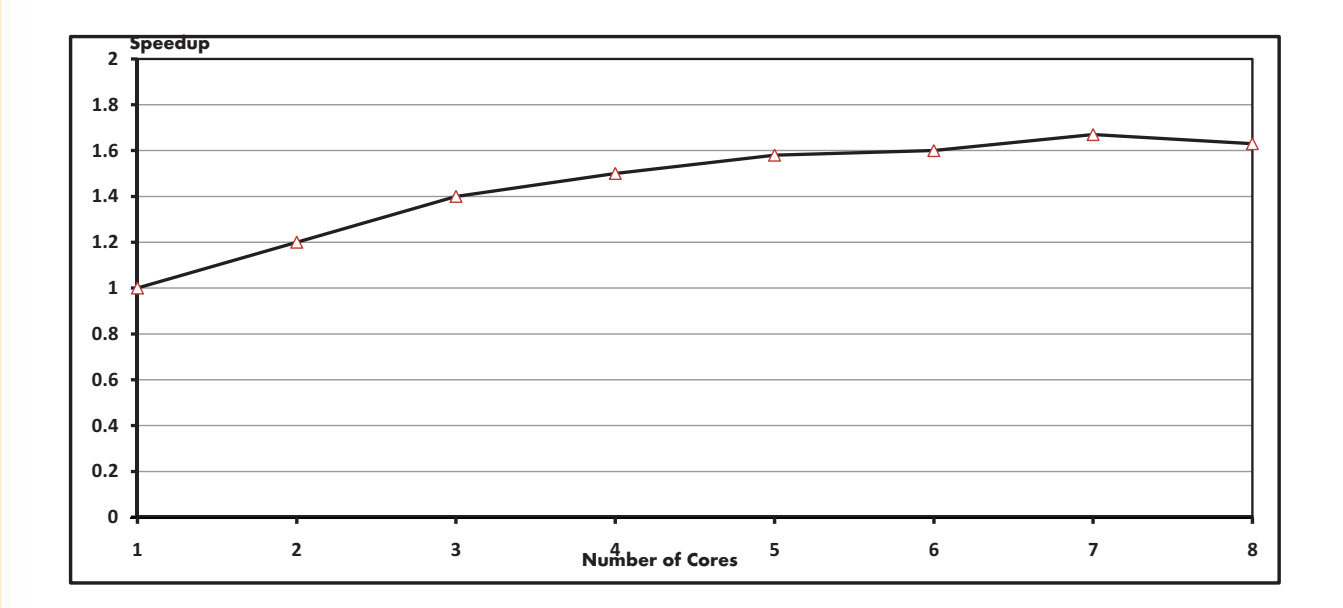

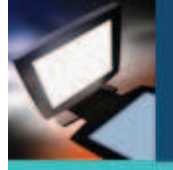

### **Conclusion**

<sup>Ø</sup>Performance difference between Data.Hashtable and using Glib through FFI .

<sup>Ø</sup>Using Lists for concordance is faster than both versions of hash tables Thomas code : http://www.mathematik.uni-marburg.de/~horstmey/sicsa/ConcordanceTH.hs

<sup>Ø</sup>Parallelizing (produceSeq function) of the Haskell code using strategies was simple to use and apply .

produceSeq n seq = (concat \$ map tak tai) **`using` parListChunk cSize rdeepseq** where tak = (takesns n )  $t$ ai = (tails seq) **cSize = 1000**

Malak Aljabri

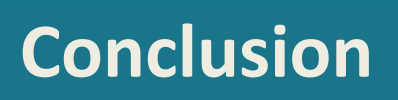

#### <sup>Ø</sup>**further parallelization** :

Parallelizing main process function : would need splitting hash table and Using locks <sup>Ø</sup>Haskell-level locks ØC locks using mutex .

#### A Parallel Concordance Benchmark

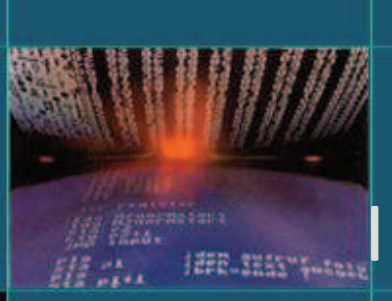

# OpenMP **Implementation**

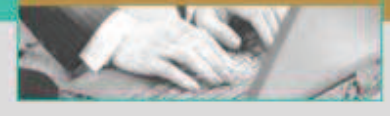

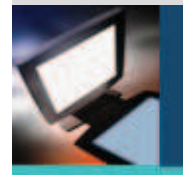

### **Design**

#### **Data Structure :**

- Hash table is used for organizing the concordance data.
- Single linked list for storing the indices numbers since.

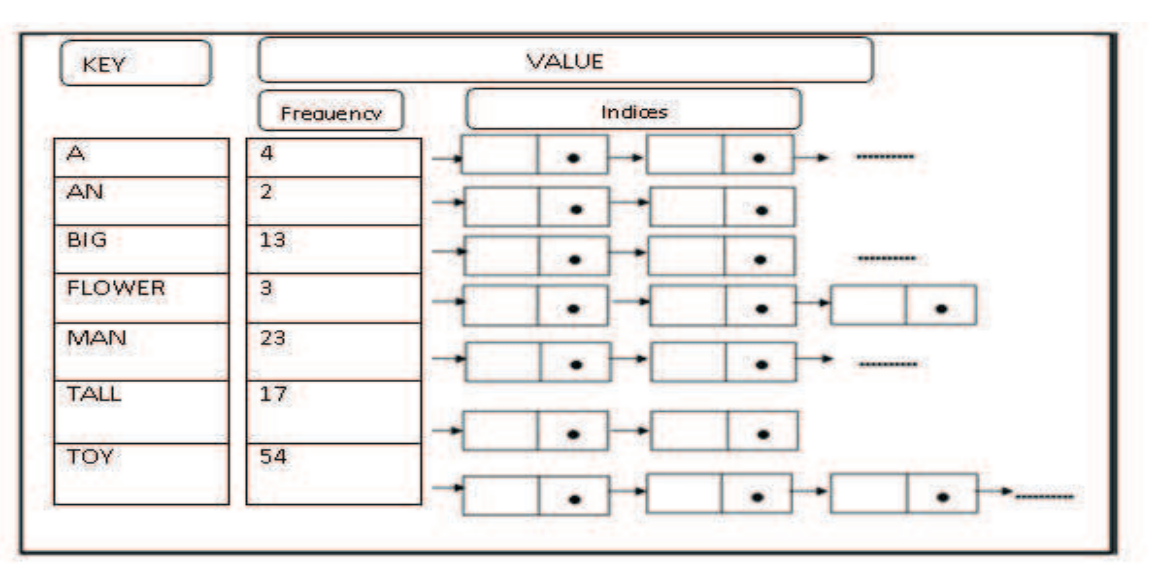

# Implementation

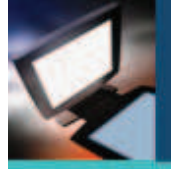

- OpenMP is a de facto standard (API) used mainly with shared memory architecture to provide parallel applications.
- It is a specification that can be added to some programming languages such as Fortran , C and C++ to specify the coordination aspects of a parallel program.
- OpenMP consists of a set of compiler directives, supporting library routines and environment variables to specify the parallelism, and program runtime characteristics .
- OpenMP is widely used for fine grain loop-level parallelism since it supports incremental development as well as being easy to implement .

#### **#pragma omp parallel for**

• Some code changes beyond pragmas are needed for performance tuning .

Malak Aljabri

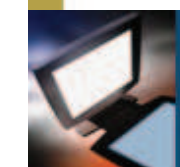

# Implementation

. The Hash table is implemented in C + OpenMP version using Glib hash table

- OpenMP is implemented in Single Program Multiple Data (SPMD) model by spawning the specified number of threads in the parallel region.
- Each thread uses its id value, for specifying the area of a text on which the thread has to work.
- This is based on the OpenMP parallel directive to encloses the parallel region.
- **#pragma omp parallel shared(sequences) private( file, tId , worker type , offset)**

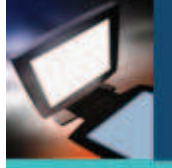

# Evaluation Platform

- **HardWare** : The programs have been measured on a common multi-core architecture, eight-core machine, comprising two Intel Xeon 5410 quadcore processors, running at 2.33 GHz, with a 1998 MHz front-side bus 6144 KB and 8GB RAM running under CentOS release 5.5 .
- **Software :** The compiler used is the gcc version 4.1.2 . for profiling the benchmarks , ompP 0.7.1 profiling tool [1] is used .
- **Text Files :** For all the reported experiments, two samples of files were used with different sequence lengths :
- 1. 18 MB and the sequences of up to 10 words.
- 2. 1 MB and the sequences of up to 50 words.

Malak Aljabri

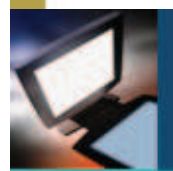

# Profiling Tool (ompP)

- OmpP is a profiling tool designed to help the programmer to understand the scalability behavior of the OpenMP applications on shared memory architecture http://www.cs.utk.edu/~karl/ompp.html
- The ompP plays a great role in discovering and analyzing different kinds of overhead which limit the application's scalability.
- It determines the execution times for all OpenMP directives.
- It also analyses the overhead for each parallel region separately as well as for the whole program, and generates a profiling report upon the completion of the program execution
- The ompP overhead analysis report shows four overhead categories : Synchronization, Imbalance, Limited parallelism and Thread Management overhead

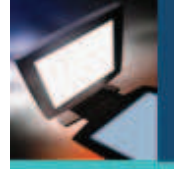

#### **Naïve Parallelism :**

-One shared hash table protected using mutual exclusion construct :

#### **#pragma omp critical**

- Poor performance !

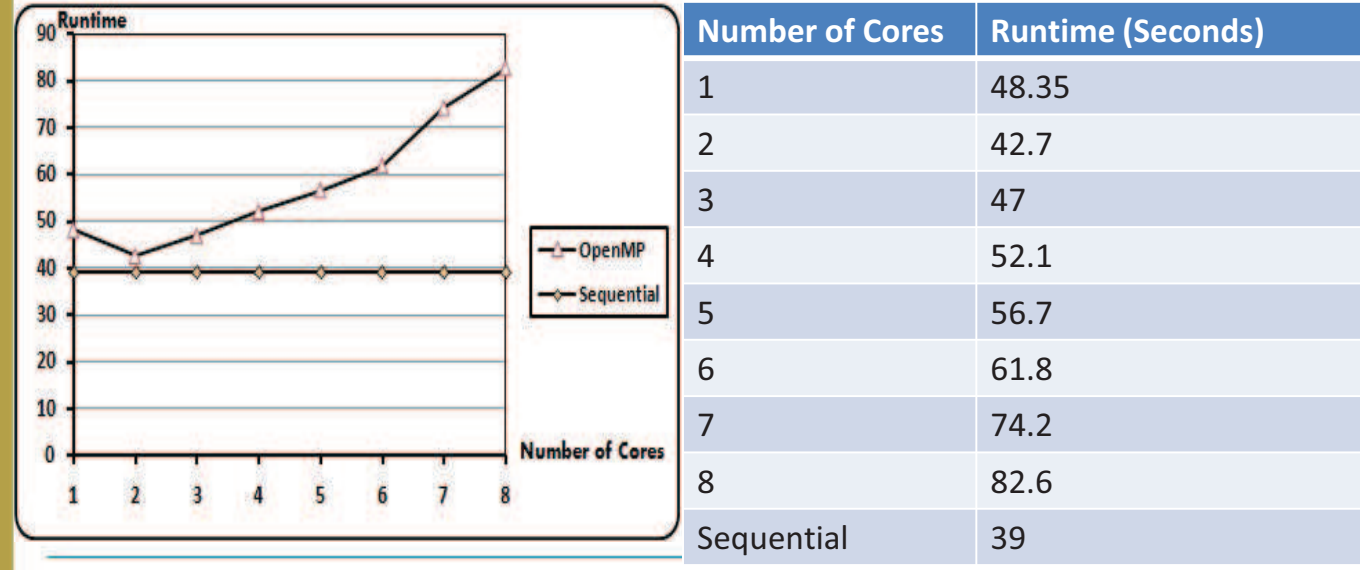

Malak Aljabri

## **Performance Analysis**

- different Potential reasons for poor performance in OpenMP programs :
- 1. effect of the synchronization overhead -> waiting for long time
- 2. the critical construct is the most expensive synchronization construct supported by OpenMP
- 3. the compiler and the runtime system overhead

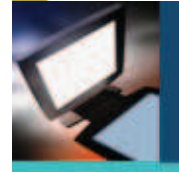

#### • ompP Profiling Results :

```
ompP Overhead Analysis Report
         *********************************
Total runtime (wallclock) : 271.48 sec [8 threads]
Number of parallel regions : 2
Parallel coverage
                              : 263.58 sec (97.09%)
Parallel regions sorted by wallclock time:
                                                              Wallclock (%)
             Type
                                                Location
                                 firstomp.c (115-139) 263.39 (97.02)
R00003 PARALLEL
R00001 PARALLEL
                                                              0.19(0.07)firstomp.c (101-103)
                                                    SUM 263.58 (97.09)
Overheads wrt. each individual parallel region:
      Total Ovhds (%) = Synch (%) + Imbal (%) + Limpar (%) + Mgmt (%)
R00003 2107.11 1781.10 (84.53) 1388.33 (65.89) 256.31 (12.16) 0.00 (0.00) 136.45 (6.48)<br>R00001 1.56 1.56 (100.00) 0.00 (0.00) 0.47 (30.20) 0.00 (0.00) 1.09 (69.80)<br>Overheads wrt. whole program:<br>Total Ovhds (1) Synch (1) Im
```
Malak Aljabri

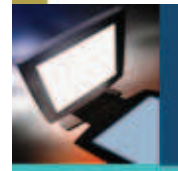

### **Performance Tuning**

• One way of reducing the synchronization overhead is to divide the hash table into multiple hash tables, and use a different lock for each one .

```
i = select hashtable (k)
#pragma omp critical (i)
        insert(sequences[i], k, current s);
……
```
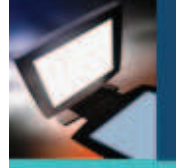

• -> significantly reducing the waiting time

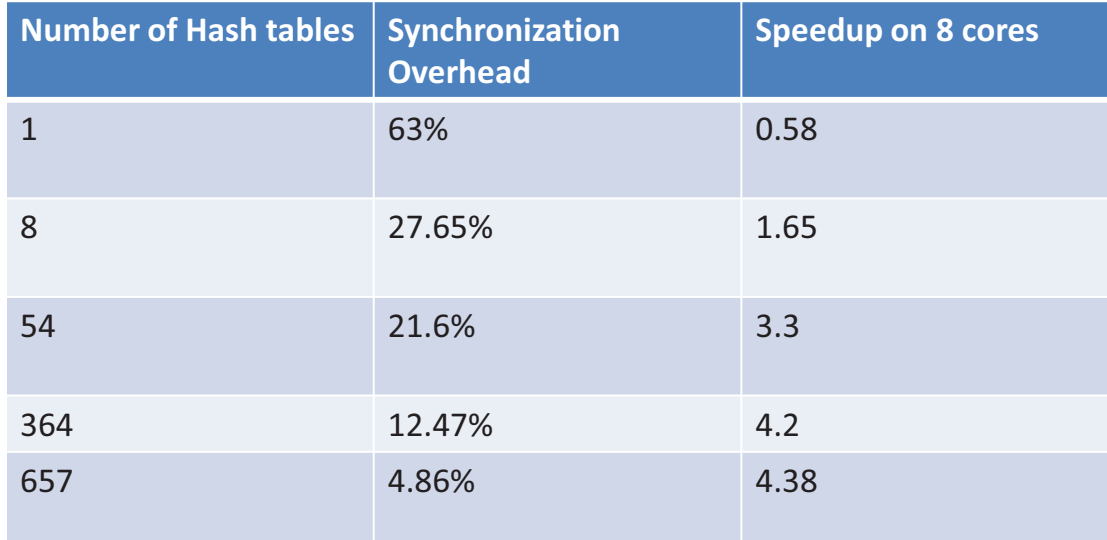

Malak Aljabri

# **Final Results**

- the measured runtime with the number of cores compared to the
- sequential version for the final OpenMP implementation for Experiment 1 and Experiment 2.

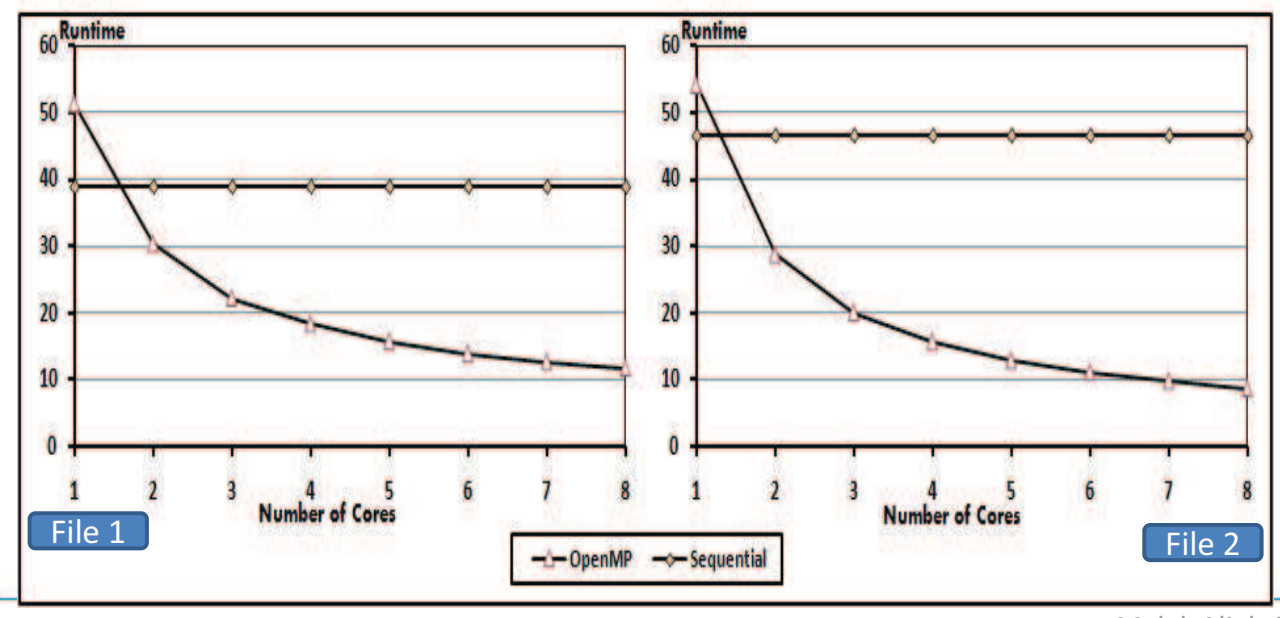

Malak Aljabri

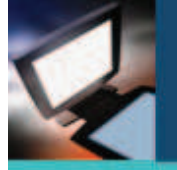

# **Final Results**

• the speedup for the final OpenMP implementation of Experiment 1 and Experiment 2 .

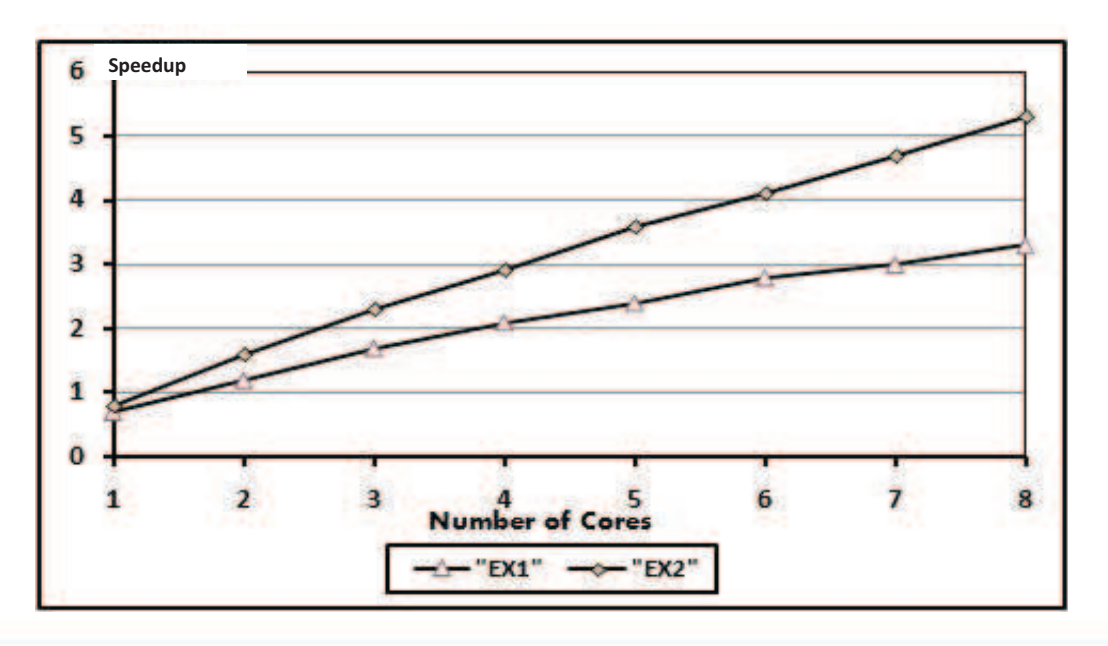

Malak Aljabri

# **Conclusion**

- OpenMP is simple to learn and to use with little programming effort. Moreover, it provides high-performance applications that are able to be run on different shared memory platforms and by different numbers of threads.
- OpenMP allows parallelization to be carried out incrementally
- Although OpenMP is considered a high level parallel programming model, the parallelization task is not always easy and straightforward. The programmer still needs to think carefully of how to exploit parallelism efficiently , and reducing different kind of overheads .